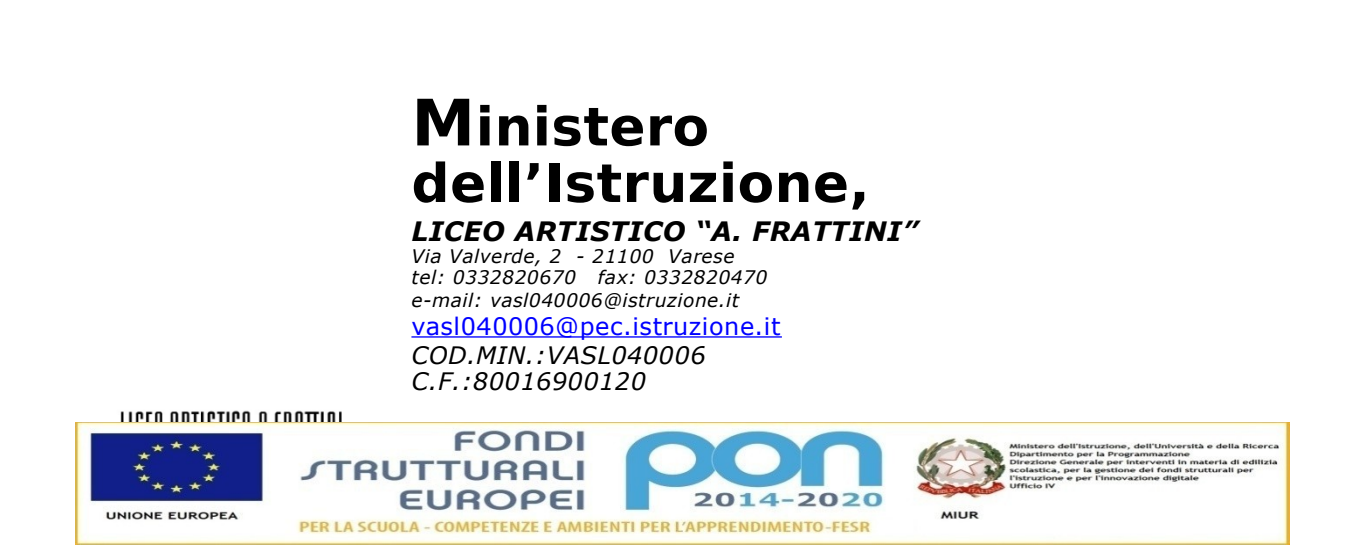

*Anno scolastico 2019-2020*

# Programma svolto

Docente: Ruggirello Rosanna

Materia: Discipline Audiovisivo e Multimediale Classe: 3° F

# **La Fotografia** Ricerca Cronologica di fotografie d'autore, in bianco e nero attraverso fotografi come:

- ❖ Helmut Newton
- Letizia Battaglia
- Ferdinando Scianna
- Elliott Erwitt
- Enzo Sellerio
- Nicola Scafidi
- Henri Cartier-Bresson
- Copia del ritratto in bianco e nero scelto attraverso questi artisti;

# **Il Progetto**

- Iter progettuale come organizzazione di idee, tavole progettuali, elaborati su temi dati.
- Realizzazione in sequenza grafica di storyboard come storia in sequenza;

# **Il Fumetto**

- Lavoro di gruppo con progettazione.
- Elaborazione di vignette attraverso una storia inventata da loro, studi grafici, colorazione e inchiostrazione;

#### **Spazi Esterni**

Disegni e scatti fotografici di paesaggi urbani e naturalistici, osservando le prospettive;

# **Il Bianco e Nero**

- La fotografia delle origini, foto d'epoca e ricerca di elementi caratteristici sugli anni '20.
- Elaborazione di foto in stile anni '20;

#### **L'uomo nello spazio**

Esercizi con tecniche grafiche diverse su disegni lineari di corpi nello spazio;

# **Scene e inquadrature del cinema e della fotografia**

- $\bullet$  Il campo
- Il punto di vista
- La prospettiva

# **La rivoluzione Cinematografica**

 Proiezione dei film "Metropolis" e "I Fratelli Skladanowsky" per comprendere la nascita della pellicola cinematografica;

#### **Il Colore**

- La fotografia del dopoguerra.
- Ricerca degli elementi caratteristici di quegli anni e degli effetti di luce naturale e artificiale.
- Elaborazione di foto in stile anni '60/'70;

# **Il Fotoromanzo**

- Ideazione e produzione di un semplice fotoromanzo.
- Stesura della sceneggiatura estrapolata da un libro da loro letto.
- Organizzazione del piano di lavorazione per la raccolta fotografica in sequenza ed elaborati grafici.
- Inserimento delle didascalie in ogni vignetta grafica.

Il docente